### **AutoCAD Crack License Keygen Download [Mac/Win] [Updated] 2022**

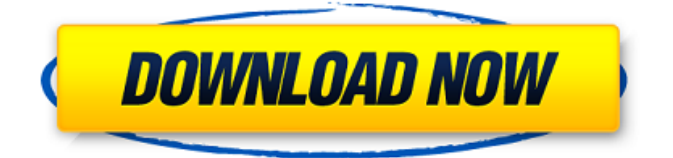

# **AutoCAD Crack Torrent (Activation Code) [Win/Mac]**

Although AutoCAD was never an acronym (or acronym in its present form) of the name of its development organization, Autodesk (standing for Autonomous Decisions or Autodosis), Autodesk's easy-to-remember abbreviation comes from the developers' need to make all of the internal design decisions. The Autodesk name also incorporates the words "design" and "tools", as well as the fact that the company was founded in 1980 (the year of AutoCAD's initial release). 2.2.1 Introduction to AutoCAD Overview 2.2.2 The AutoCAD Workspace The AutoCAD Workspace is the area where a user is presented with the user interface (UI) of AutoCAD. The Workspace is divided into three main windows: the Viewport window, the command window and the status bar. The Viewport window, shown in Figure 2.2.1, provides a user with a window in which the current drawing is displayed. A user can view other drawings that are currently open and the drawings that are saved in the drawing file. The Viewport window is the main window that contains all of the information that is displayed on the screen, such as the name of the currently open drawing, the name of the drawing file, the status bar and the command bar. The command window, shown in Figure 2.2.2, is where a user can issue commands to operate on the drawing. Commands are placed in the command window by a user's cursor and, after an appropriate command is entered, the command is executed. Each command is then executed in turn. The order of execution depends upon the command being executed, or the command will be executed at the same time as all other commands for that command type. When a command is being executed, a command line is displayed in the command window. The status bar, shown in Figure 2.2.3, is where a user can view the status of the execution of a command. The status bar includes information about the current drawing, such as the drawing number and a list of the drawing's entities, and information about the command, such as the current cursor position, the command number, the command description, a status indicating whether the command is currently being executed, the command name and any parameters that were specified with the command. 2.2.3 The UI in AutoCAD The AutoCAD UI

**AutoCAD Crack + [April-2022]**

Microsoft Visual Studio, (and other Microsoft software) can generate Visual LISP (VLISP) programming code from "project files" in.LSP. AutoLISP is an AutoCAD Crack extension language (similar to VLISP) that is used to automate drawing creation with the AutoCAD software. Visual Basic for Applications (VBA), a language for creating macros for AutoCAD and other software, can be automatically converted to VLISP by Autodesk NetBeans, an open source, Java-based integrated development environment. The.NET framework is Microsoft's version of the Common Object Model for Component Object Model (COM/COBOL). Subscription services Autodesk App Connect Autodesk Account Management Autodesk Advanced Services Autodesk Advanced Office Support Autodesk Autocad Mobile Autodesk AutoCAD Gold Autodesk Autocad 360 Autodesk Autodesk Factory Autodesk Autodesk Factories Autodesk Autodesk Factory OnDemand Autodesk Autodesk 360 Autodesk Assetto Autodesk Design Review Autodesk Design Review OnDemand Autodesk Dreamcatcher Autodesk Digital Civil 3D Autodesk Digital Inventor Autodesk Family Autodesk IP Network Autodesk Infrastructure Manager Autodesk Release Management Autodesk Vault Autodesk Video Conference See also Comparison of CAD software List of CAD software List of integrated development environments List of open source CAD software Comparison of CAD editors for CAE Comparison of CAD editors References External links Autodesk Authorized reseller list (including reseller evaluation) Autodesk Authorized reseller portal – new portal for resellers and customers Autodesk Category:Software using the MIT license�s a time when there is a shared currency that there are certain ways you can participate in that. Like, the traditional bartering, you know, you want to share it with the people you care about. I guess the question would be: what are these new forms of currency? I mean, what if there's a completely digital currency, and all you need is a smartphone, and you want to be your own bank. You know, we need to find out what are the new forms of currency and whether it's a1d647c40b

### **AutoCAD 2022 [New]**

Go to Help->System Information->System Information->Activate. Paste in your serial number. You may need to reboot the computer after installation. I have done it before Please share the trick with me. A: Looks like Autocad Activation is only available for Windows and Mac. This Link contains the instruction on how to do it on windows. But, as you mentioned in the comment, you have already made your own autocad key, so you just have to give it to your friend to install and you will be good to go. Q: node + express file upload error: no "multipart/form-data" I'm using Express with the body-parser to allow me to use a form to upload some stuff. Everything works fine in my local server, but when I deployed it to my server it won't upload the files properly. The problem is that I'm getting this error: Error: no "multipart/form-data" for incoming request I would like to use only the multipart/form-data. I'm using the same "upload" method, so I don't think it's an encoding problem. Here's the method: app.post('/album/add', function(req, res) { console.log(req.body); Album.findOne(req.body.albumName, req.body.userName, function(err, album) { if (err) { return res.status(404).send({ message: 'Invalid login.' }); } // check if the login and name already exists if (album.userName == req.body.userName  $& \&$  album.albumName == req.body.albumName) { return res.status(409).send({ message: 'Album name or login is already in use.'  $\}$ );  $\}$  // find the image var file = req.files.file; // create the album

#### **What's New in the?**

Data annotation: Add data to your drawings directly in the context of the work you are creating. Send dynamic data to viewports, calculate values, and display data in any way you desire. (video: 1:29 min.) Color Palette: Accurately recreate the look of any color on screen. Create palettes of colors based on an image, a color in another drawing, or the color of a cursor or brush tip. With one click, create the look of any color on screen. (video: 1:22 min.) Materials: Save your materials directly from CAD software, and restore them later. Use them to navigate documents or in tools, like virtual brushes. (video: 1:28 min.) Styles, Shapes and Text: Create your own unique styles that show up in many tools. Bring the look of your drawings to life, or standardize an entire company for a consistent look. (video: 1:33 min.) Under the Hood: Discover new features and new ways to use AutoCAD software to create graphics, images, or designs. See new tools and workflows on the new drawing canvas, and view changes in older versions in an instant. (video: 1:40 min.) Rapid Capture and Stream: Use the powerful new Rapid Capture feature to add and manipulate video clips and photos to your drawings. It's the perfect way to capture a series of actions, and manipulate them in any way you desire. (video: 1:19 min.) Data Manager: Explore, organize, and find any file, even across multiple drives, in a snap. Seamlessly edit and combine multiple sets of data and work on them all together. (video: 1:42 min.) Built-in Business Design and Drawing Tools: Extend the drawing canvas with new tools and methods for creating visual designs. Quickly plan, analyze, design, and create projects. (video: 1:36 min.) Accessibility Features: Add custom settings to your drawing environment to make it easier for you to get work done. Focus on your designs with a new Zoom tool and a whole new range of zooming, zooming, and zooming options. (video: 1:28 min.) Advanced Editing and Dimensioning: Edit geometric features with an expanded set of tools

# **System Requirements:**

Minimum: OS: Windows 7/8.1/10 (64-bit OS recommended). Processor: Intel Pentium 4 or equivalent AMD Athlon 64 processor or better. Memory: 1 GB RAM. Graphics: Minimum 1024 x 768 resolution Hard Drive: Minimum 5 GB available space. Recommended: Processor: Intel Core i3, i5 or equivalent AMD E3 processor or better. Memory

Related links: